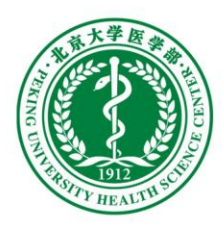

# 北京大学实验室与设备管理信息系 统(医学部)使用说明

2019年6月

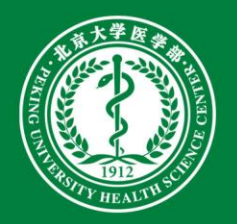

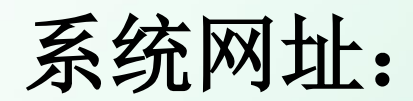

<http://sbxt.bjmu.edu.cn/lemis/ssologin.do>

进入北京大学医学部-设备与实验室管理处主页: [http://lab.bjmu.edu.cn](http://lab.bjmu.edu.cn/) 点击右侧边栏: 实验室与设备管理信息系统

### 北京大学医学部 设备与实验室管理处

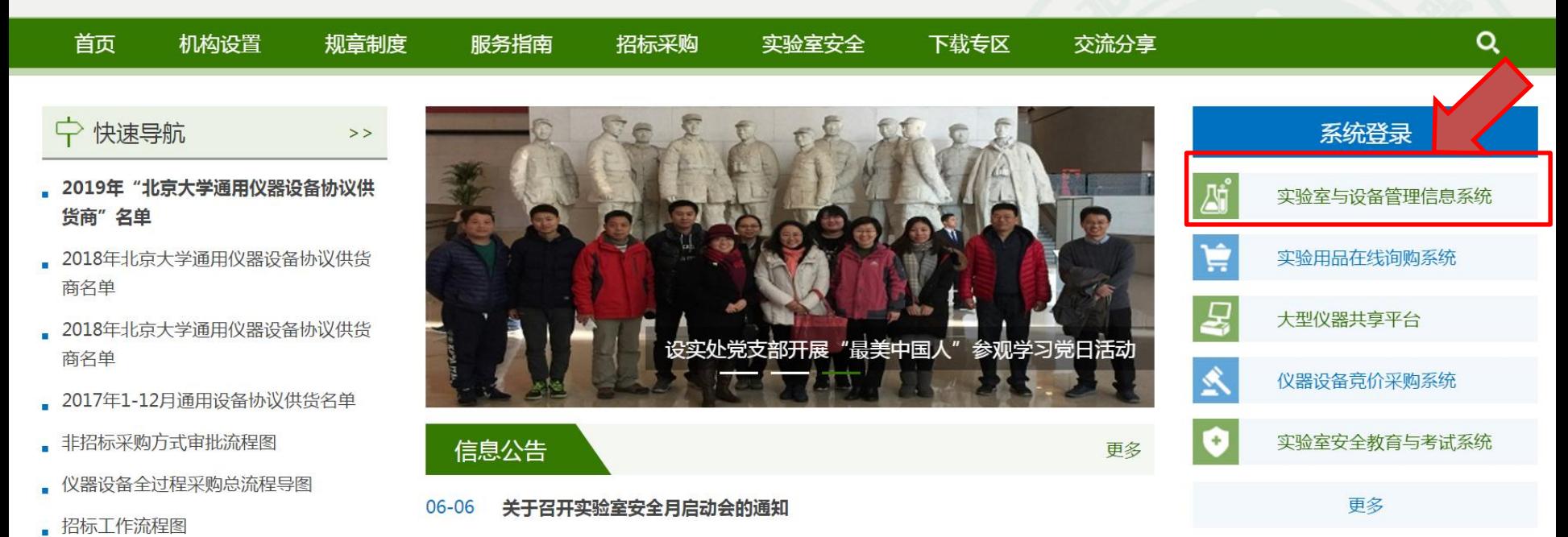

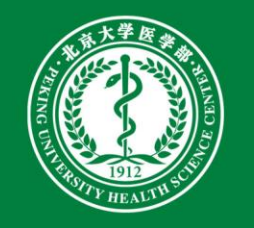

### 首页**——**实验室管理

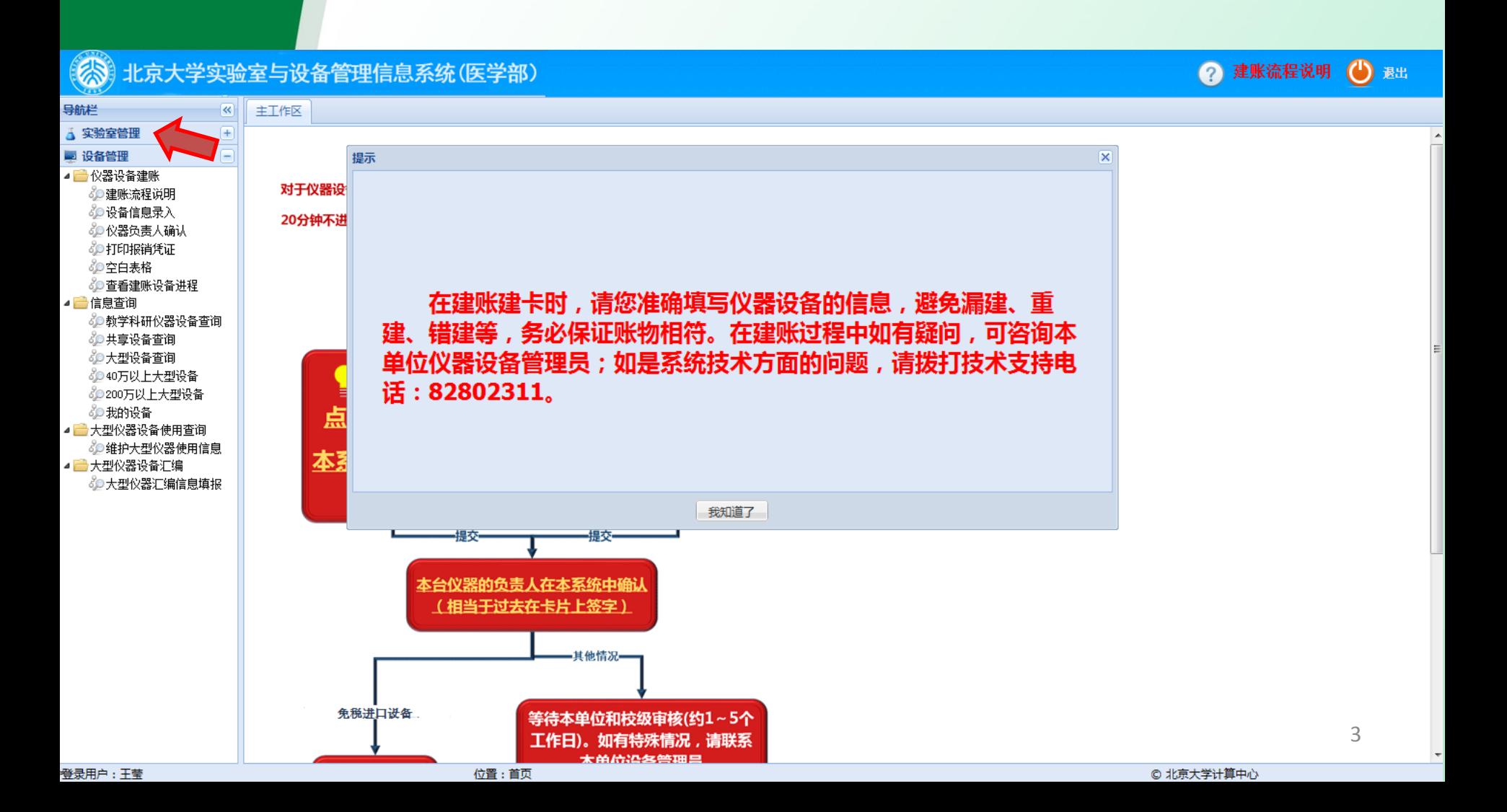

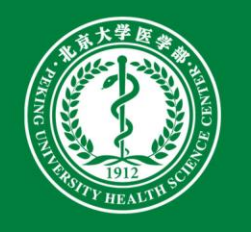

### 实验室管理界面

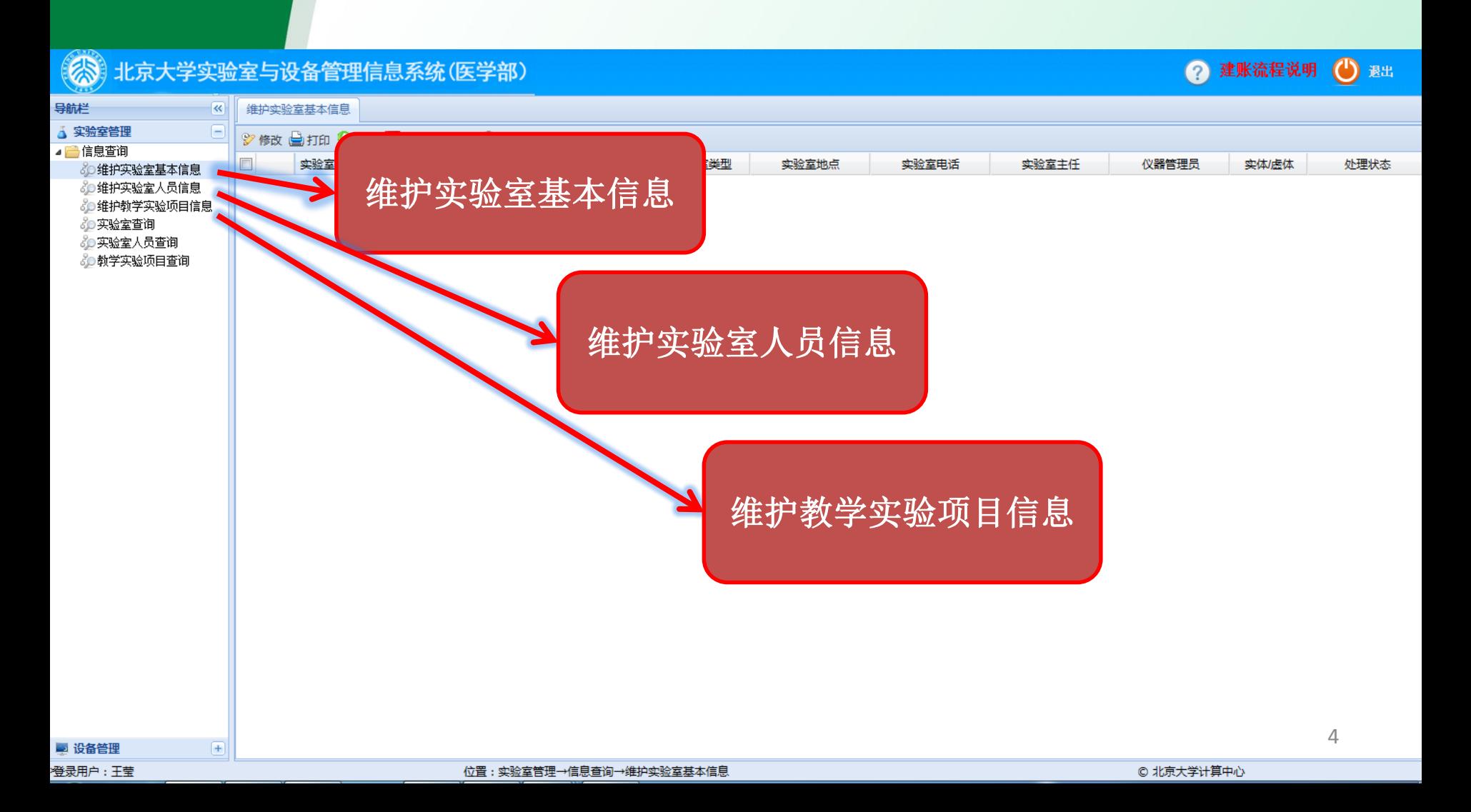

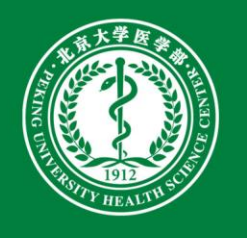

# 维护实验室基本信息**——**新增

#### 朱 北京大学实验室与设备管理信息系统(医学部)

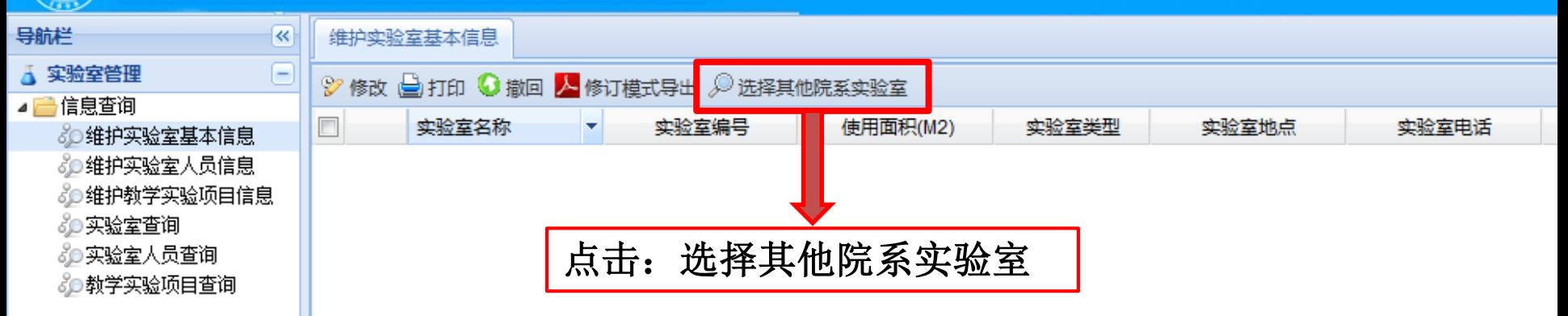

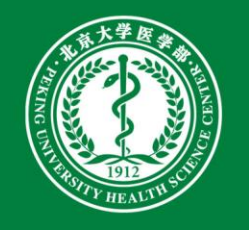

# 维护实验室基本信息**——**新增

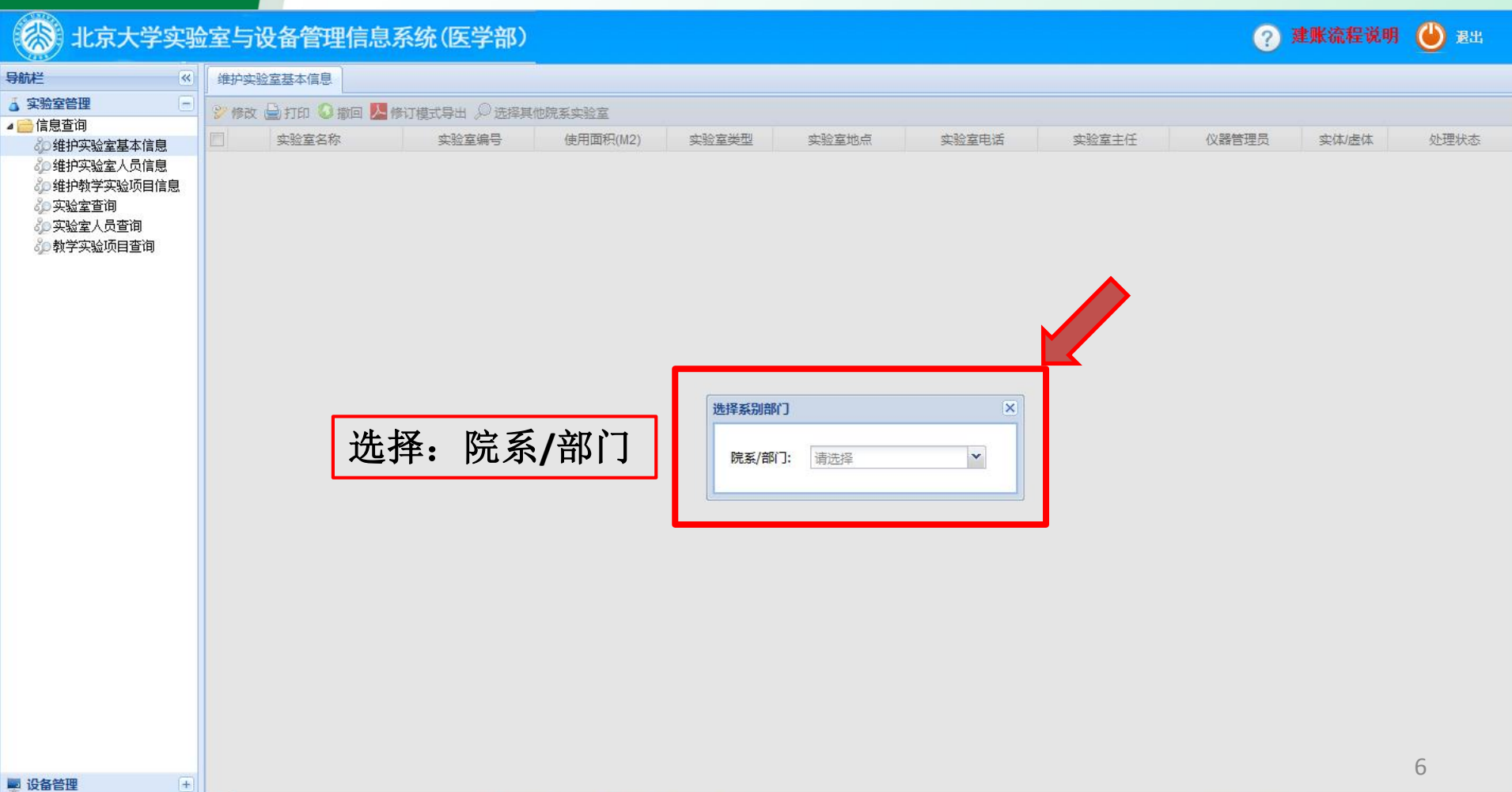

sbxt.bjmu.edu.cn/lemis/ssologin.do#

© 北京大学计算中心

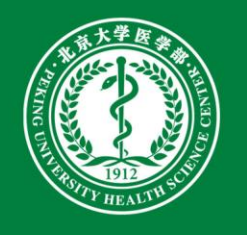

# 维护实验室基本信息**——**新增

#### 【未 北京大学实验室与设备管理信息系统(医学部)  $\left( 2\right)$ 导航栏  $\overline{\mathcal{R}}$ 维护实验室基本信息 A **A 实验室管理** → 修改 → 打印 ● 撤回 ▲ 修订模式导出 少 选择其他院系实验室 ■■信息查询 实验室名称 实验室编号 使用面积(M2) 实验室类型 实验室地点 实验室电话 实验室主任 仪器管理员 ◎○维护实验室基本信息 ◎9维护实验室人员信息 30维护教学实验项目信息 **& 实验室查询** ◎实验室人员查询 选择系别部门  $\overline{\mathbf{x}}$ ◎約学实验项目查询 院系/部门: 肿瘤研究中心 A 信息中心 选择:院系**/**部门 医药卫生分析中心 动物部 中国药物依赖性研究所 解剖学与组织胚胎学系 牛理学与病牛理学系 生物化学分子生物学系 细胞牛物学系 生物物理学系 病理学系 药理学系 免疫学系

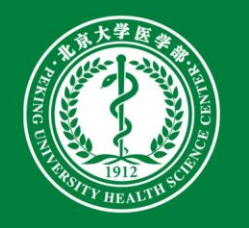

维护实验室基本信息**——**修改

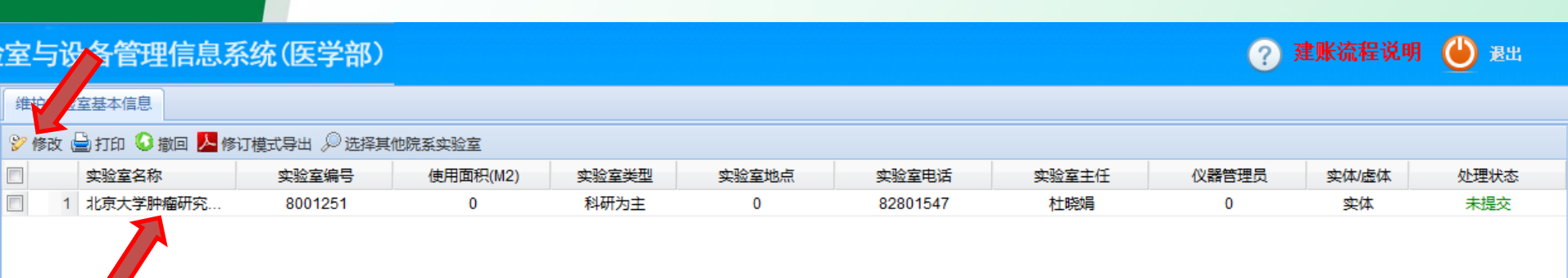

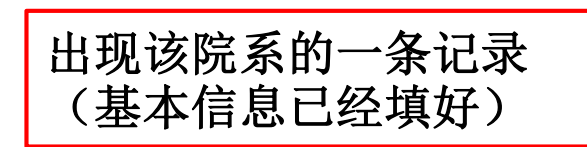

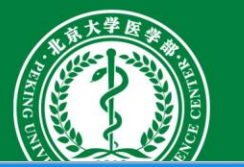

维护实验室基本信息**——**修改

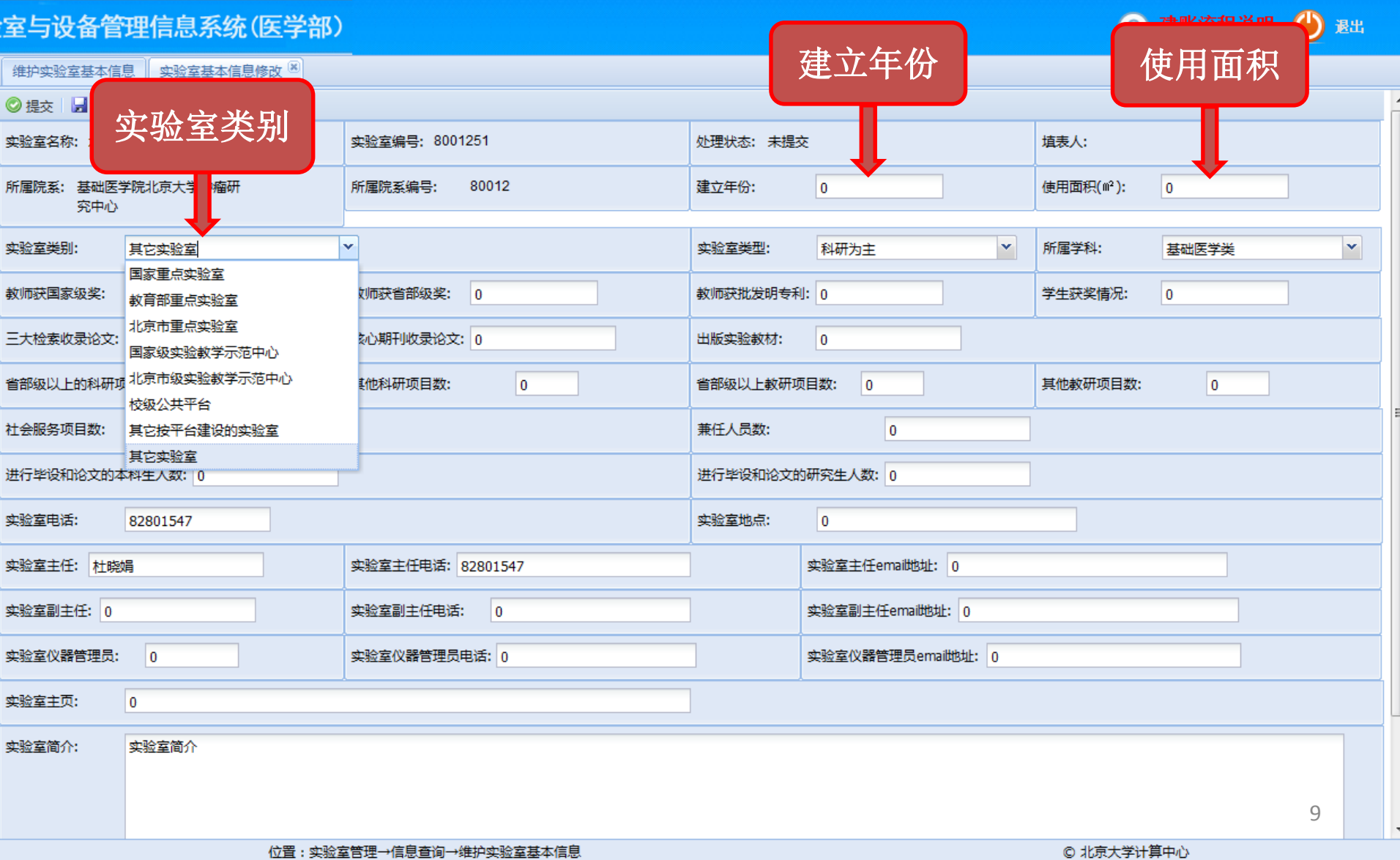

位置:实验室管理→信息查询→维护实验室基本信息

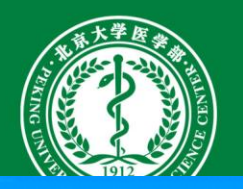

# 维护实验室基本信息**——**修改

#### 建账流程说明 (1) 退出 注与设备管理信息系统(医学部) 维护实验室基本信息 实验室基本信息修改<sup>区</sup> 获奖数、专利数、 ◎提交 日保存 国打印 | ②关闭页面 论文数、项目数及 实验室类型 所属学科 上理状态: 实验室名称: 北京大学肿瘤研究中心 毕业学生数 所属院系: 基础医学院北京大学肿瘤研 聿立年份: lo. 使用面积(m2):  $\overline{0}$ 究中心 Y. × 实验室类别: 国家重点实验室 实验室类型: 科研为主 × 所属学科: 基础医学举 故师获国家级奖:  $\overline{0}$ 故师获省部级奖:  $\sqrt{0}$ 学生获奖情况:  $\alpha$ 实验室地点、电话; 三大检索收录论文: 0 核心期刊收录论文: 0 实验室主任、副主任、 省部级以上的科研项目数: 0 其他科研项目数: 其他教研项目数:  $\mathbf{0}$ 仪器管理员的相关信息 社会服务项目数: 10 进行毕设和论文的研究生人数: 0 进行毕设和论文的本科生人数: 0 实验室电话: 实验室地点: 82801547  $\Omega$ 实验室主任: 杜晓娟 实验室主任电话: 82801547 实验室主任emai地址: 0 实验室副主任: 0 实验室副主任电话: 实验室副主任emai地址: 0  $\overline{0}$ 实验室仪器管理员: l o 实验室仪器管理员电话: 0 实验室仪器管理员emai地址: 0 实验室主页:  $\Omega$ 实验室简介: 实验室简介 10

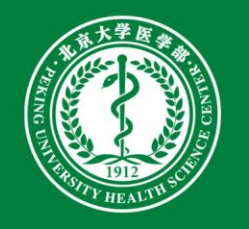

维护实验室基本信息——修改

### 北京大学实验室与设备管理信息系统(医学部)

 $\ll$ 

 $\equiv$ 

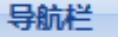

#### ▲ 实验室管理

- ⊿■信息查询
	- *&*D维护实验室基本信息 ◎◎维护实验室人员信息 ◎●维护教学实验项目信息 **& 实验室查询**
	- ♂●实验室人员查询 ◎教学实验项目查询

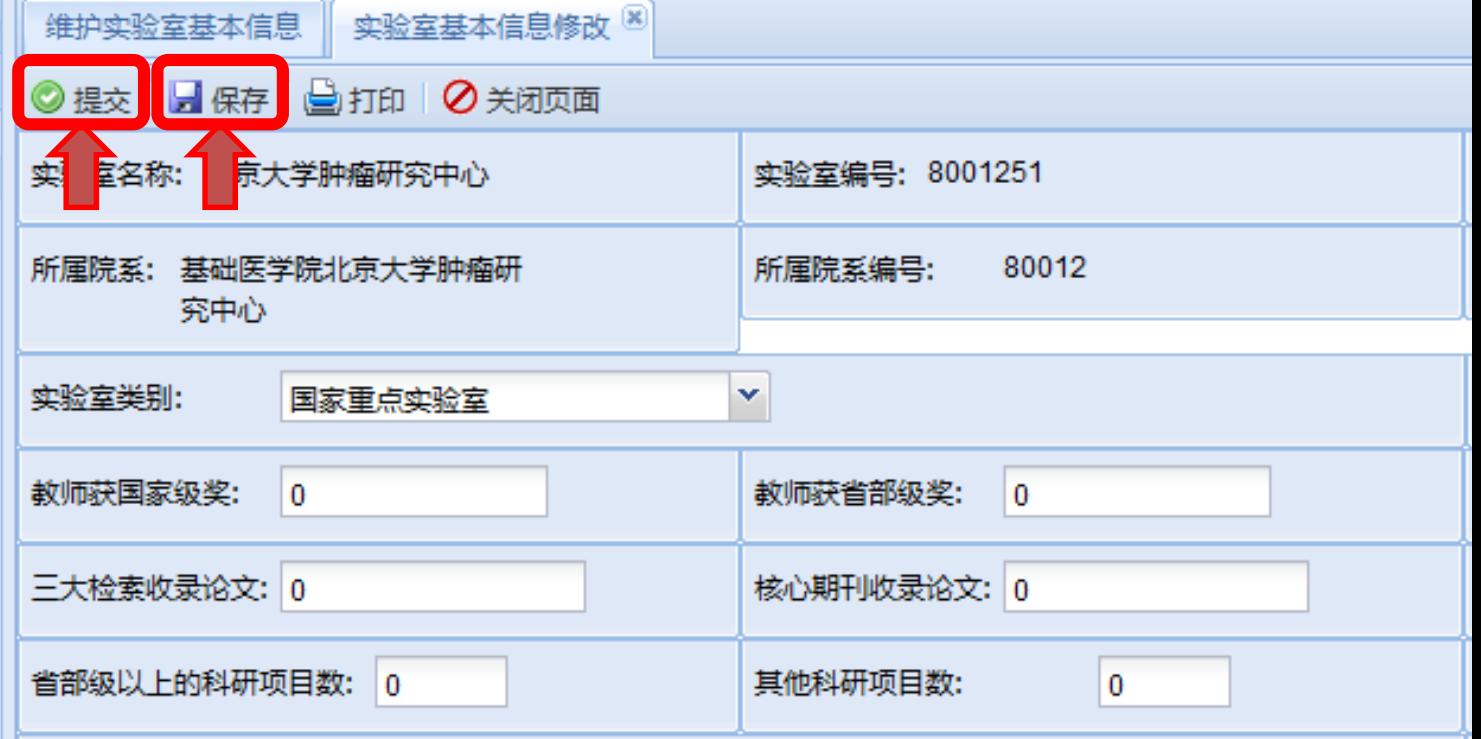

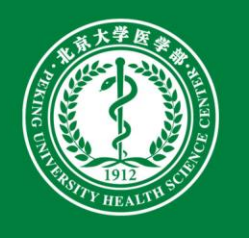

◎实验室人员查询 ◎●教学实验项目查询

# 维护实验室人员信息

### 北京大学实验室与设备管理信息系统(医学部)

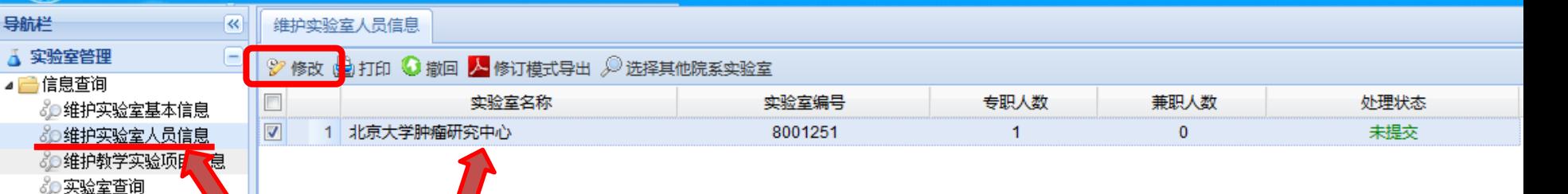

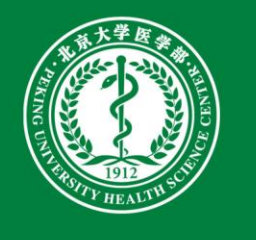

# 维护实验室人员信息**——**新增

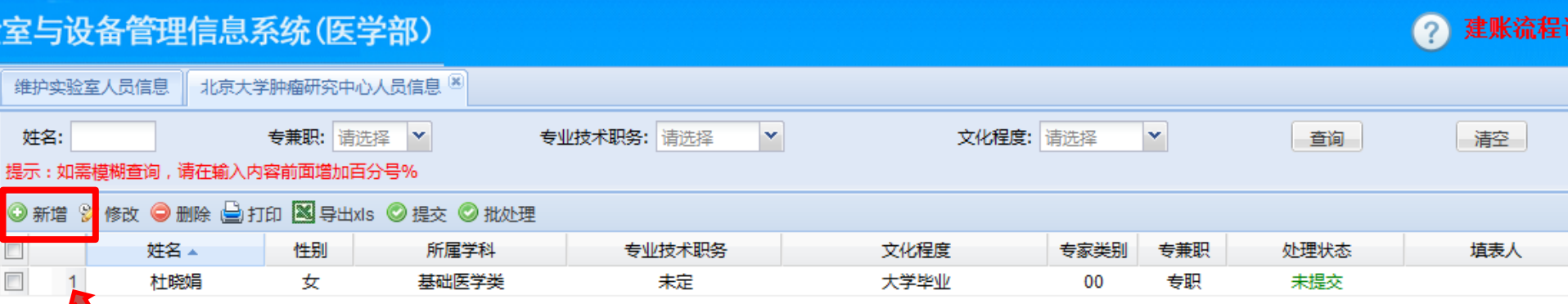

通过新增:将实验室中每一位 工作人员的信息加入此列表

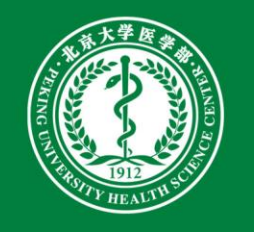

维护实验室人员信息**——**修改

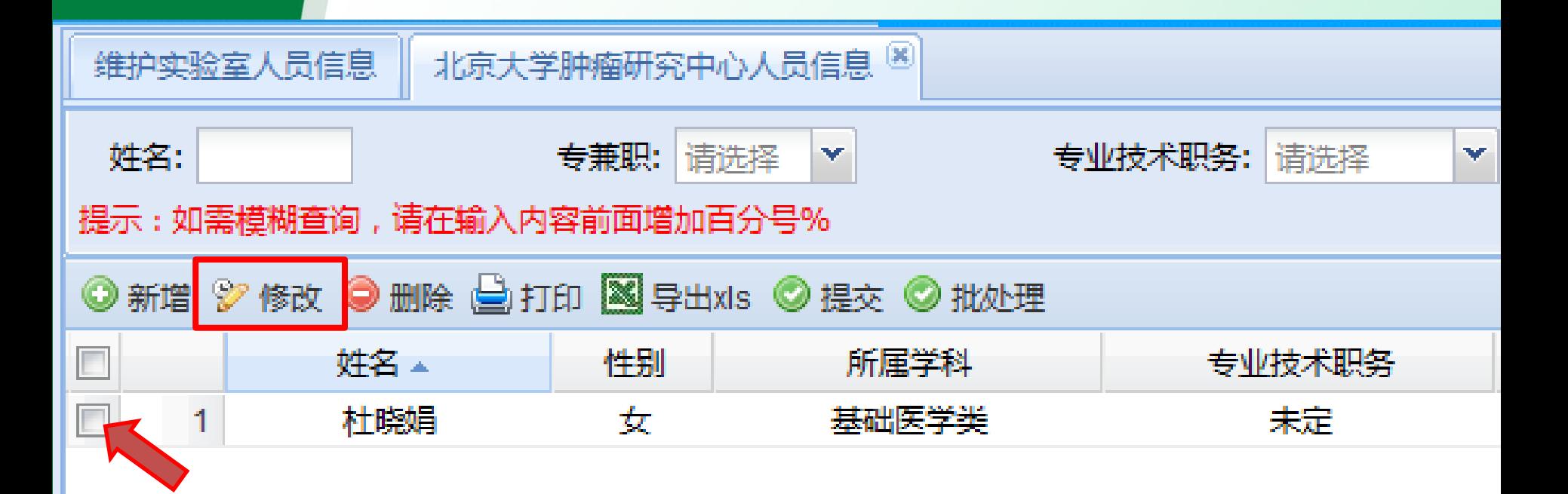

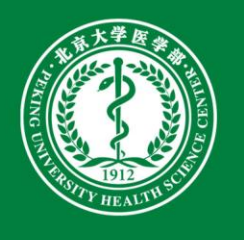

维护实验室人员信息**——**修改

### ( ) 北京大学实验室与设备管理信息系统(医学部)

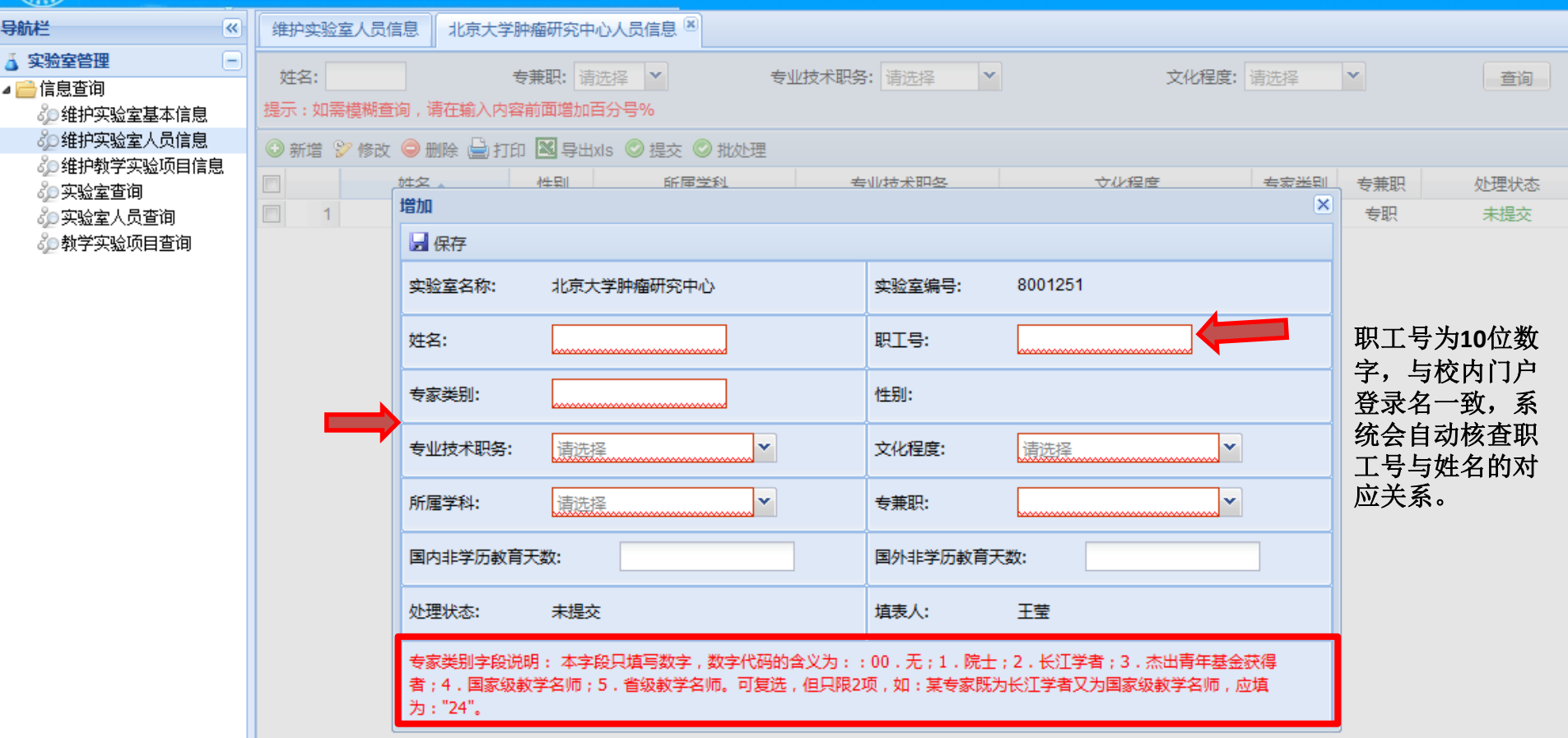

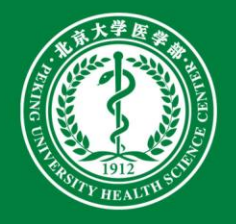

维护实验室人员信息——修改

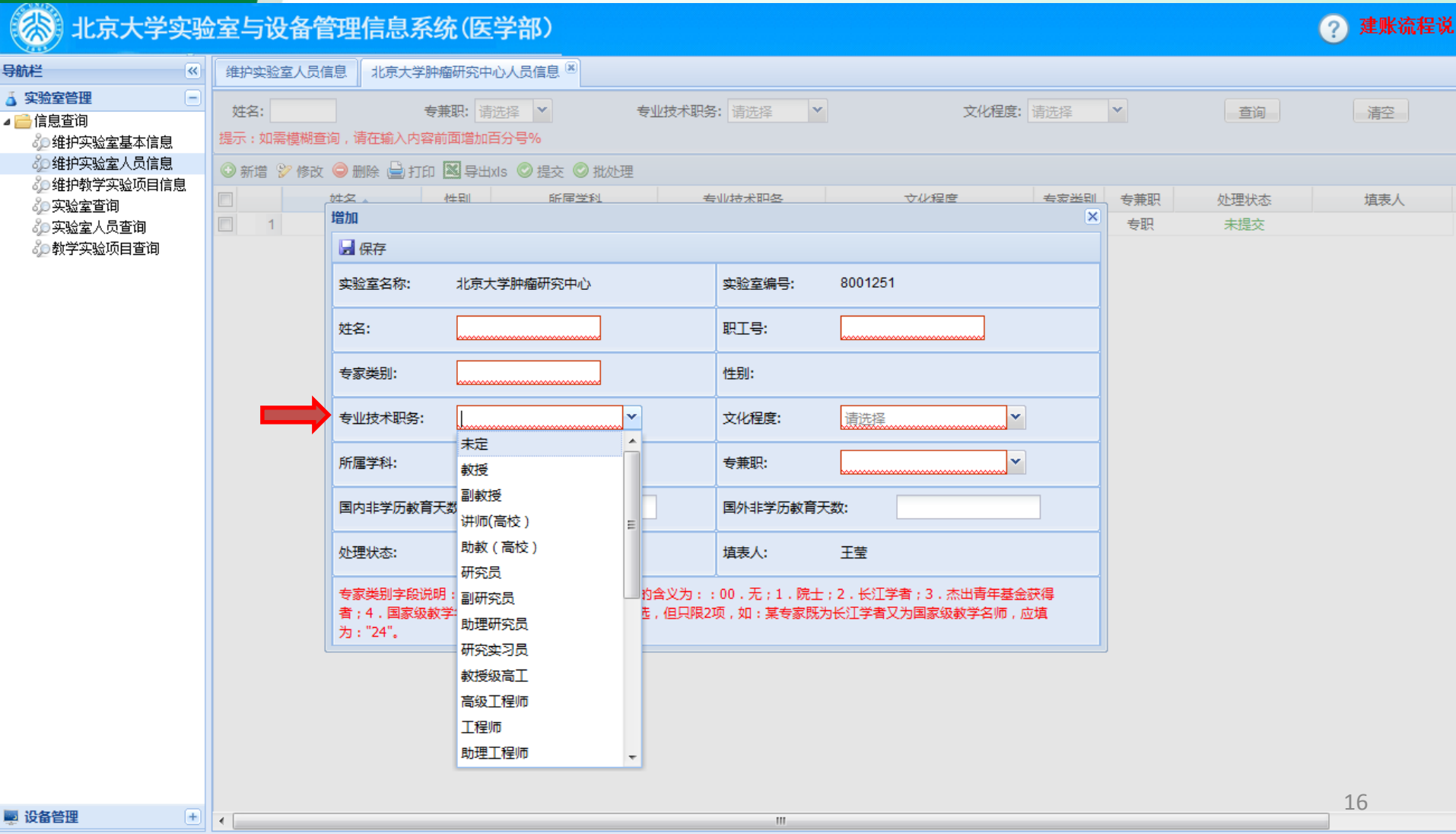

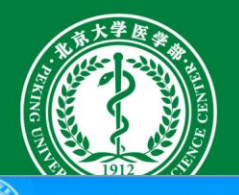

维护实验室人员信息 ——修改

(<>>
北京大学实验室与设备管理信息系统(医学部)

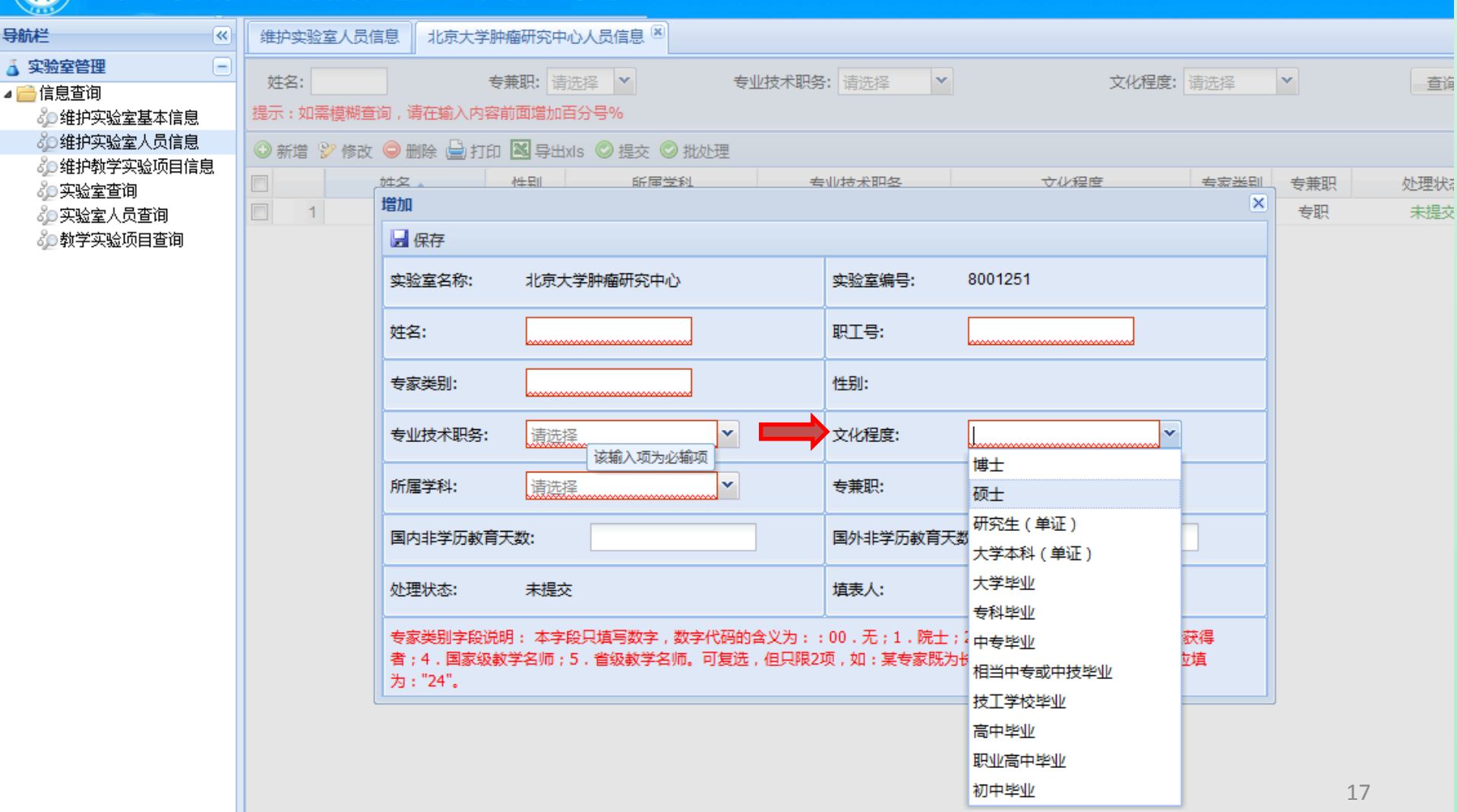

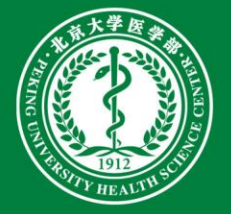

维护实验室人员信息——修改

#### (宋) 北京大学实验室与设备管理信息系统(医学部) 建账流程说  $(2)$ 导航栏 北京大学肿瘤研究中心人员信息<sup>80</sup>  $\overline{\mathcal{R}}$ 维护实验室人员信息 △ 实验室管理 E 专兼职: 请选择 > 专业技术职务: 请洗择 文化程度: 请洗择 姓名:  $\mathbf{v}$  $\vert \mathbf{v} \vert$ 查询 清空 ■■信息查询 提示:如需模糊查询,请在输入内容前面增加百分号% ◎●维护实验室基本信息 ◎○维护实验室人员信息 ◎ 新增 シ 修改 ◎ 删除 当 打印 図 导出xis ◎ 提交 ◎ 批处理 る9维护教学实验项目信息 专业技术职务 ☆/火程度 专家类别 专兼职 处理状态 填表人 ♂◎实验室查询  $\overline{\mathsf{x}}$ 增加 未提交  $1$ 专职 ◎实验室人员查询 日保存 ◎教学实验项目查询 实验室名称: 北京大学肿瘤研究中心 实验室编号: 8001251 姓名: 职工号: 件别: 专家类别:  $\overline{\mathbf{v}}$  $\overline{\mathbf{v}}$ 专业技术职务: 文化程度: 请选择 请选择 Ÿ. 所属学科:  $\checkmark$ 专兼职: 材料科学类  $\overline{a}$ 国内非学历教育天数 测绘类 国外非学历教育天数: 大气科学类 填表人: 干荤 处理状态: 地理科学类 专家类别字段说明:地球物理学 类 的含义为:: 00. 无; 1. 院士; 2. 长江学者; 3. 杰出青年基金获得 者;4.国家级教学 地质学类 也,但只限2项,如:某专家既为长江学者又为国家级教学名师,应填 为: "24"。 电气信息类 电子信息科学类  $\bigoplus$ 动物生产类 动物医学类 工商管理类 公共管理类 管理科学与工程类 18 ■ 设备管理  $|+|$  $\left| \cdot \right|$ m. © 北京大学计算中心 登录用户:王莹 位置:实验室管理→信息查询→维护实验室人员信息

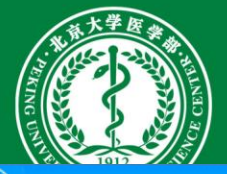

维护实验室人员信息**——**修改

#### 【朱 北京大学实验室与设备管理信息系统(医学部) ? 建 导航栏  $\prec$ 维护实验室人员信息 北京大学肿瘤研究中心人员信息<sup>[8]</sup> E ▲ 实验室管理 姓名: 专兼职: 请选择 × 专业技术职务: 请选择  $|\mathbf{v}|$ 文化程度: 请选择  $|\mathbf{v}|$ 查询 墙 ⊿■信息查询 提示:如需模糊查询,请在输入内容前面增加百分号% 60 维护实验室基本信息 ◎◎维护实验室人员信息 ◎ 新增 ② 修改 ◎ 删除 △ 打印 图 导出xis ◎ 提交 ◎ 批处理 ♂◎维护教学实验项目信息 姓女 所届受科 专业技术职务 ☆//程度 春家迷别 处理状态 专兼职 埴 60 实验室查询 增加  $\overline{\mathsf{x}}$  $\Box$ 专职 未提交 ◎实验室人员查询  $1$ る動学实验项目查询 日保存 注意是"非学历 8001251 实验室名称: 北京大学肿瘤研究中心 实验室编号: 教育" 天数! 姓名: 职工号: 包括培训、外出 专家类别: 件别: 学习等 v. v 专业技术职务: 请选择 请选择 文化程度: 所属学科: 请选择  $\checkmark$ 专兼职: 国内非学历教育天数: 国外非学历教育天数: 处理状态: 未提交 填表人: 王莹 专家类别字段说明: 本字段只填写数字,数字代码的含义为:: 00. 无; 1. 院士; 2. 长江学者; 3. 杰出青年基金获得 者;4.国家级教学名师;5.省级教学名师。可复选,但只限2项,如:某专家既为长江学者又为国家级教学名师,应填 为: "24"。 19■ 设备管理  $\Box$

sbxt.bimu.edu.cn/lemis/ssologin.do#

位置:实验室管理→信息查询→维护实验室人员信息

m.

© 北京大学计算中心

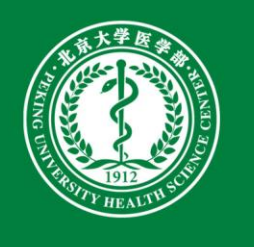

维护实验室人员信息 ——修改

#### (宋) 北京大学实验室与设备管理信息系统(医学部)

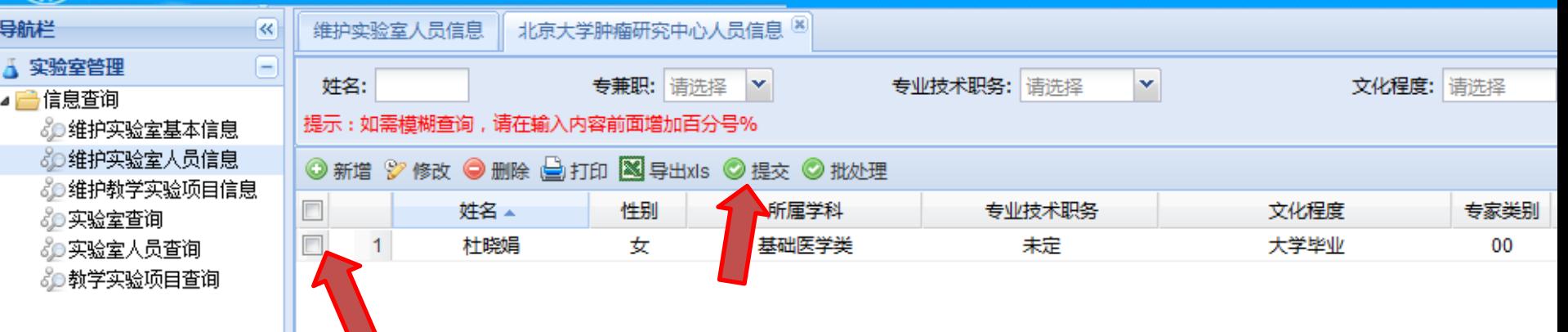

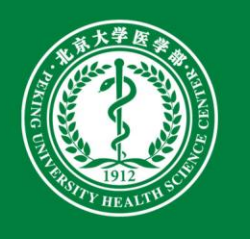

# 维护教学实验项目信息

#### $\circledast$ 北京大学实验室与设备管理信息系统(医学部)

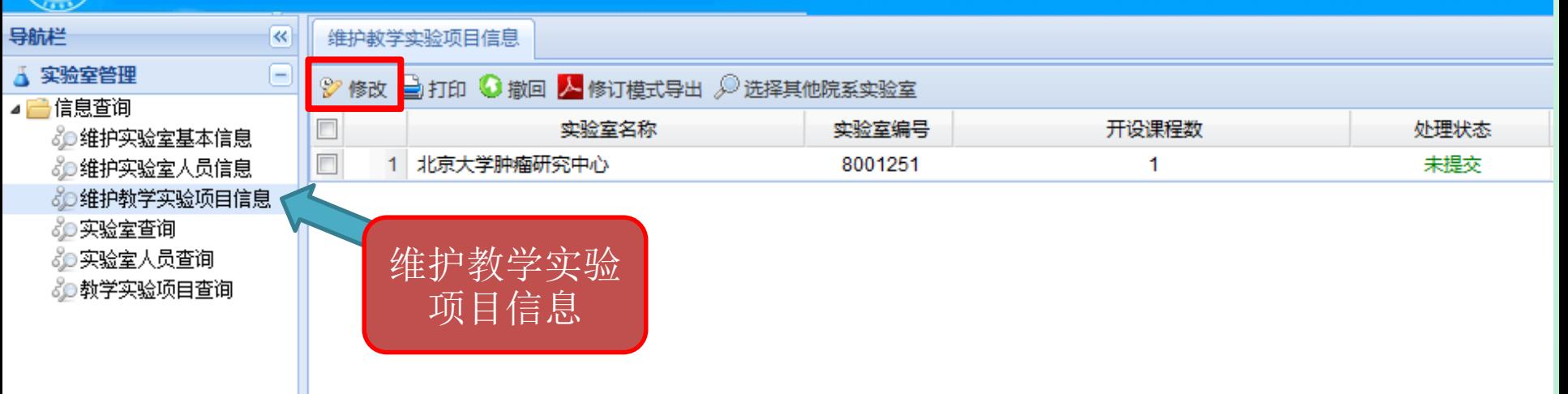

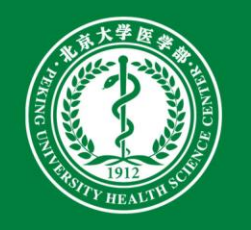

# 维护教学实验项目信息 ——修改

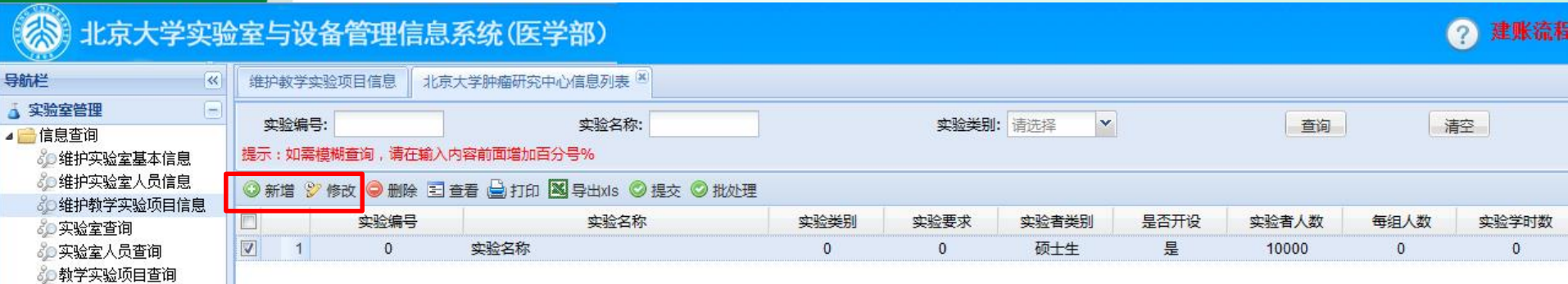

 $22$ 

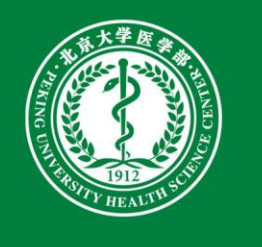

# 维护教学实验项目信息**——**修改

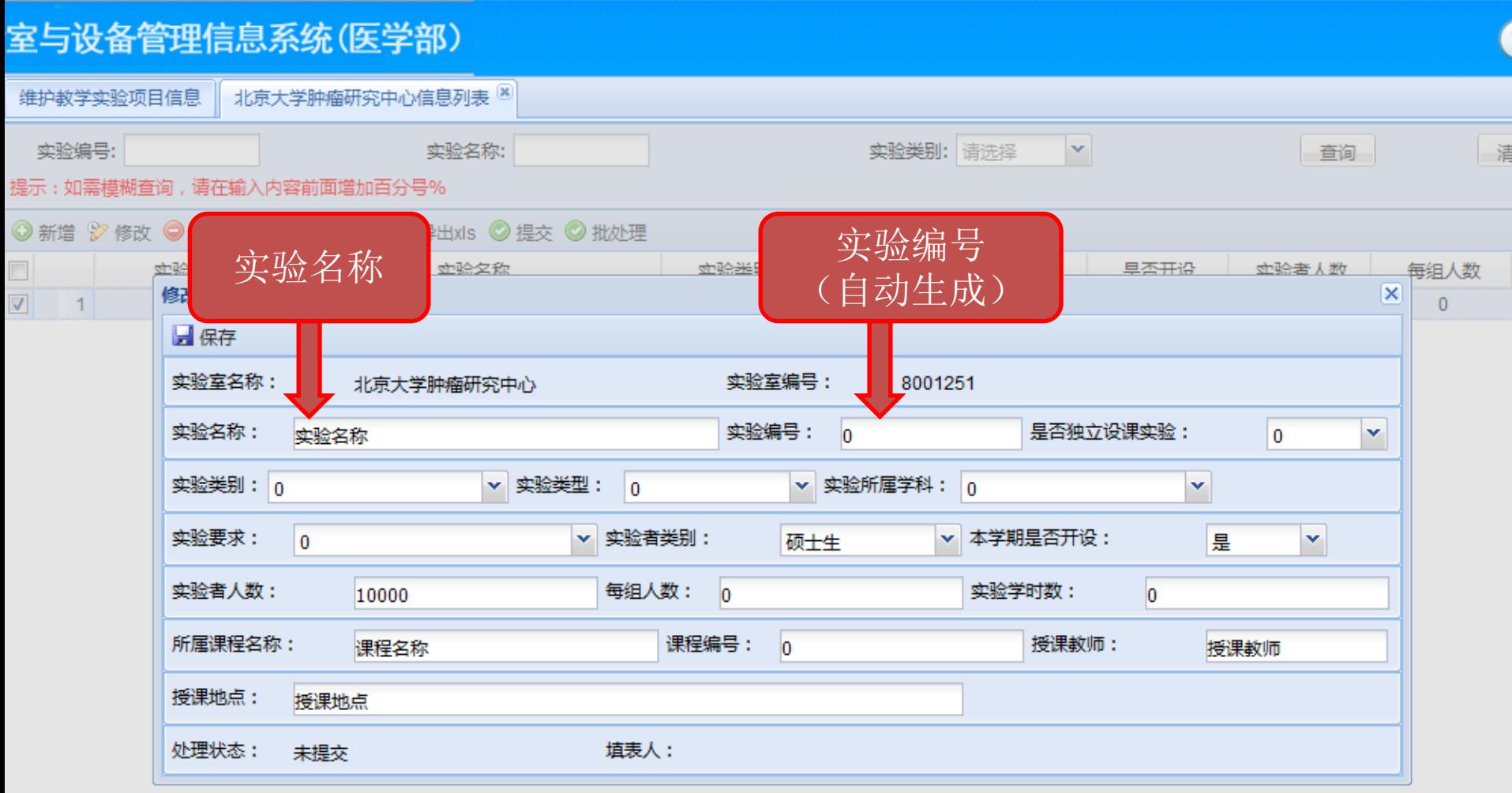

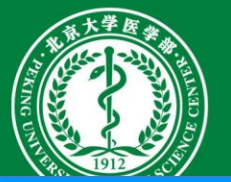

维护教学实验项目信息**——**修改

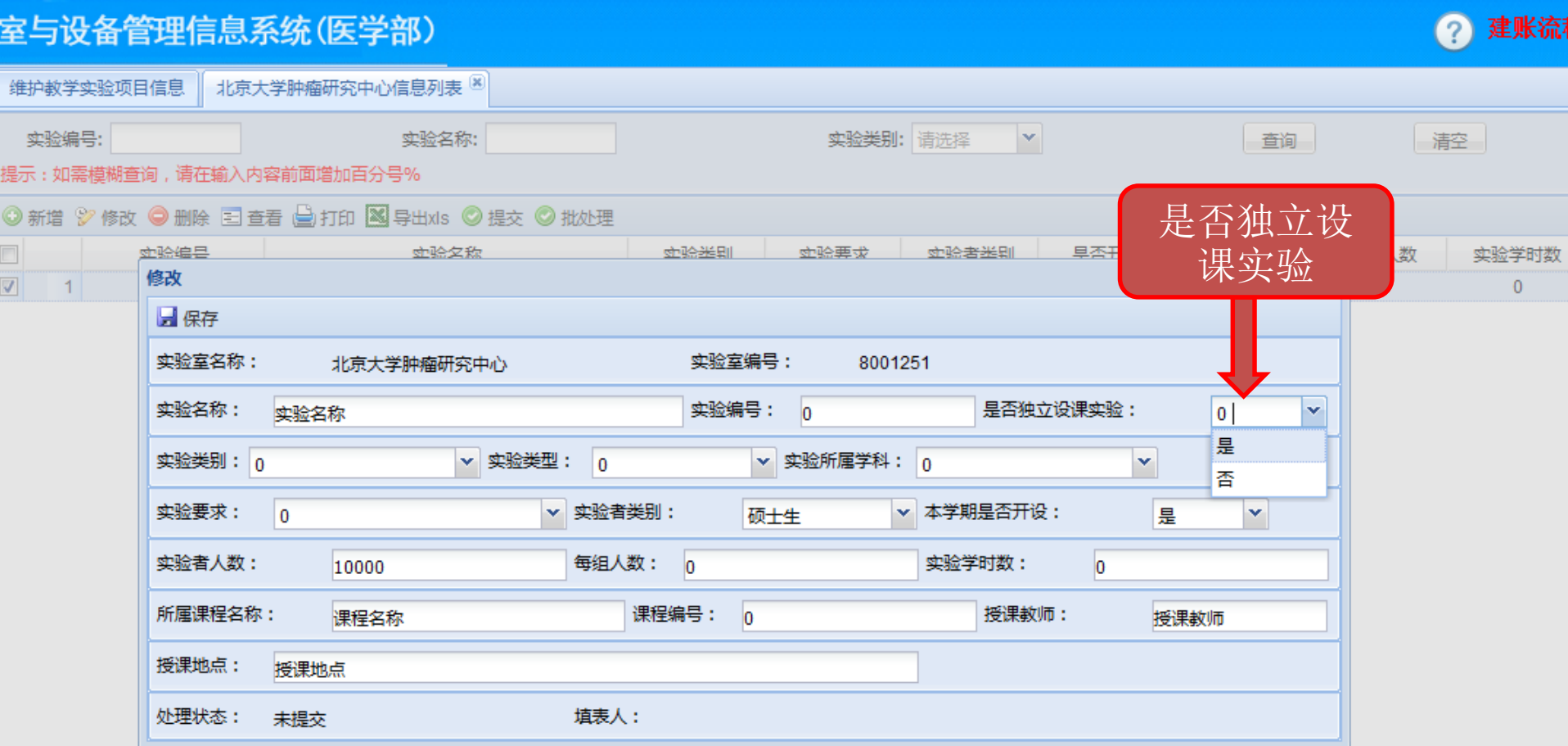

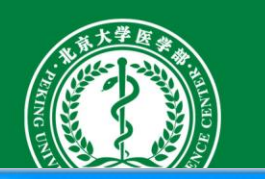

维护教学实验项目信息**——**修改

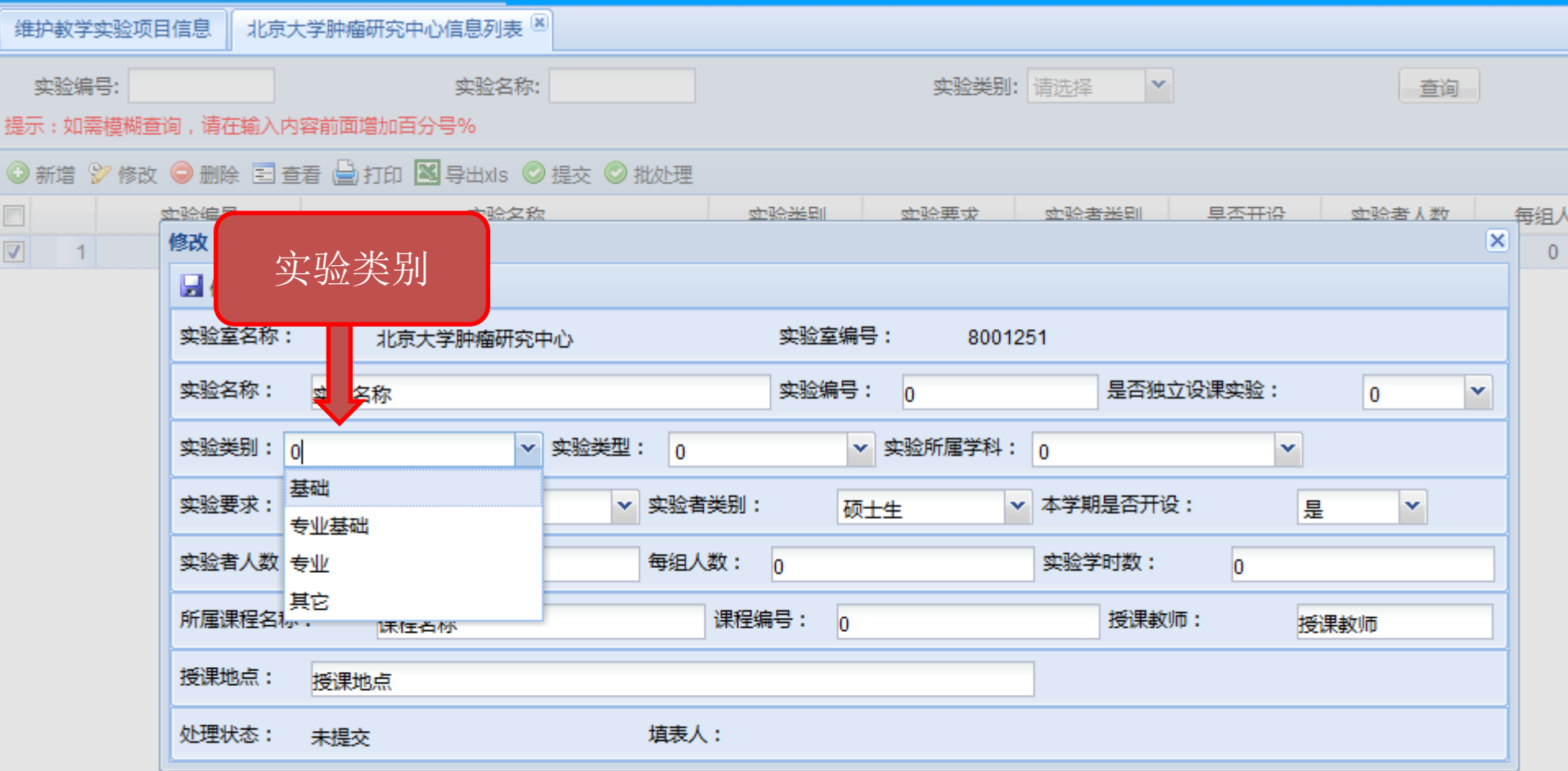

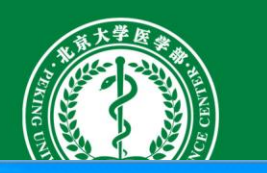

维护教学实验项目信息**——**修改

### 室与<mark>设备管理信息系统(医学部</mark>)

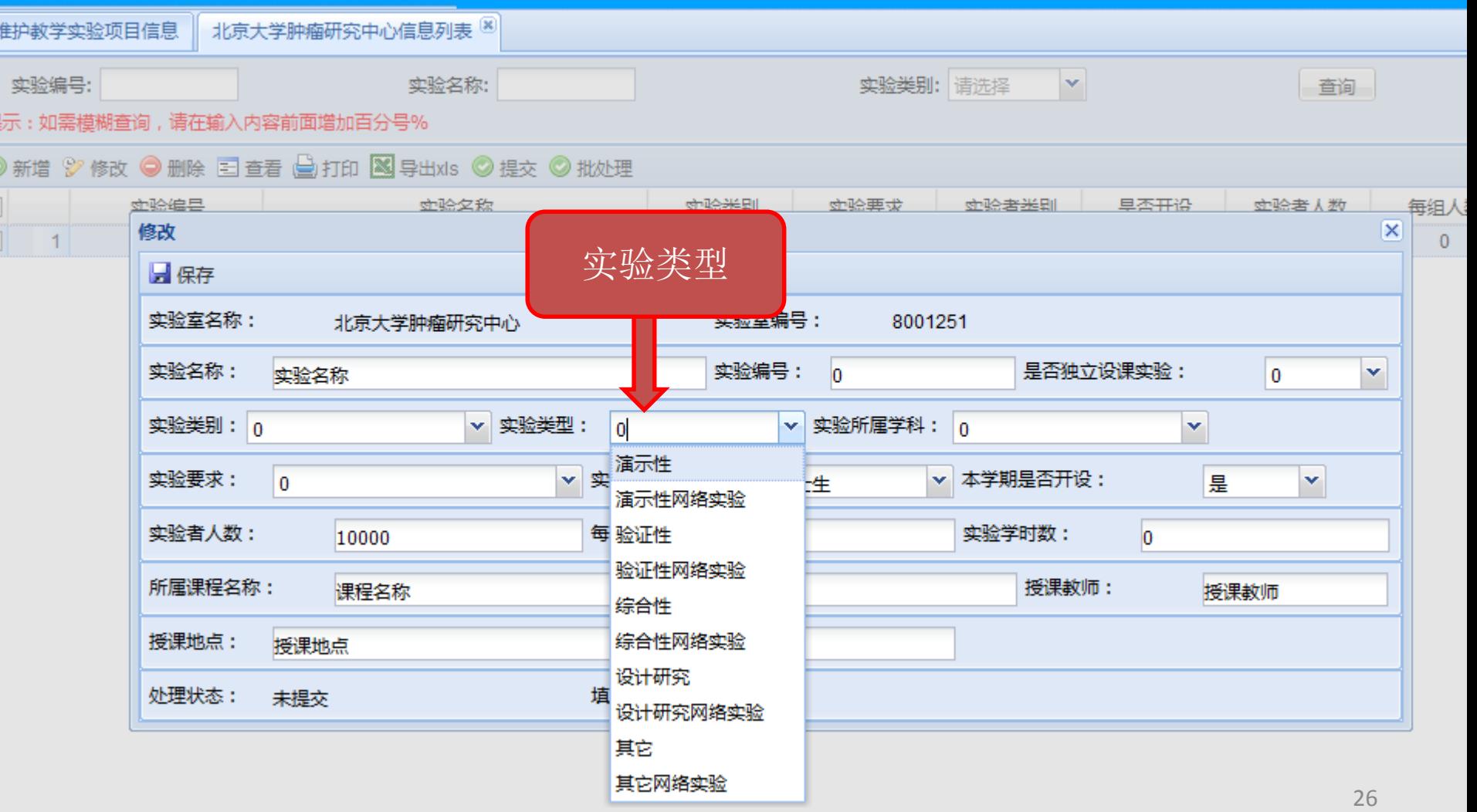

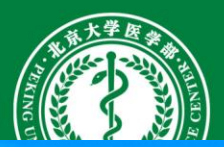

维护教学实验项目信息**——**修改

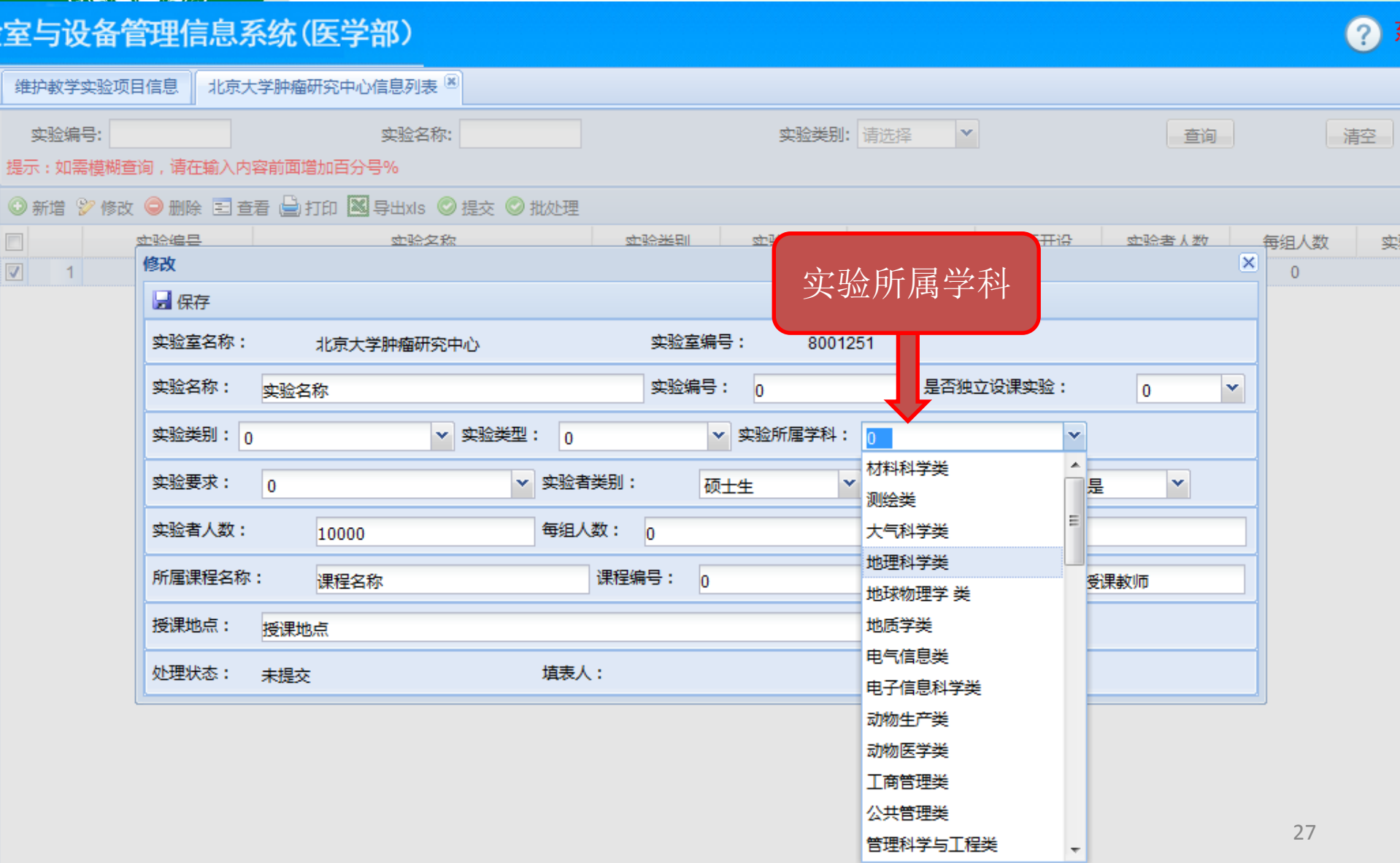

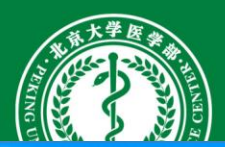

维护教学实验项目信息**——**修改

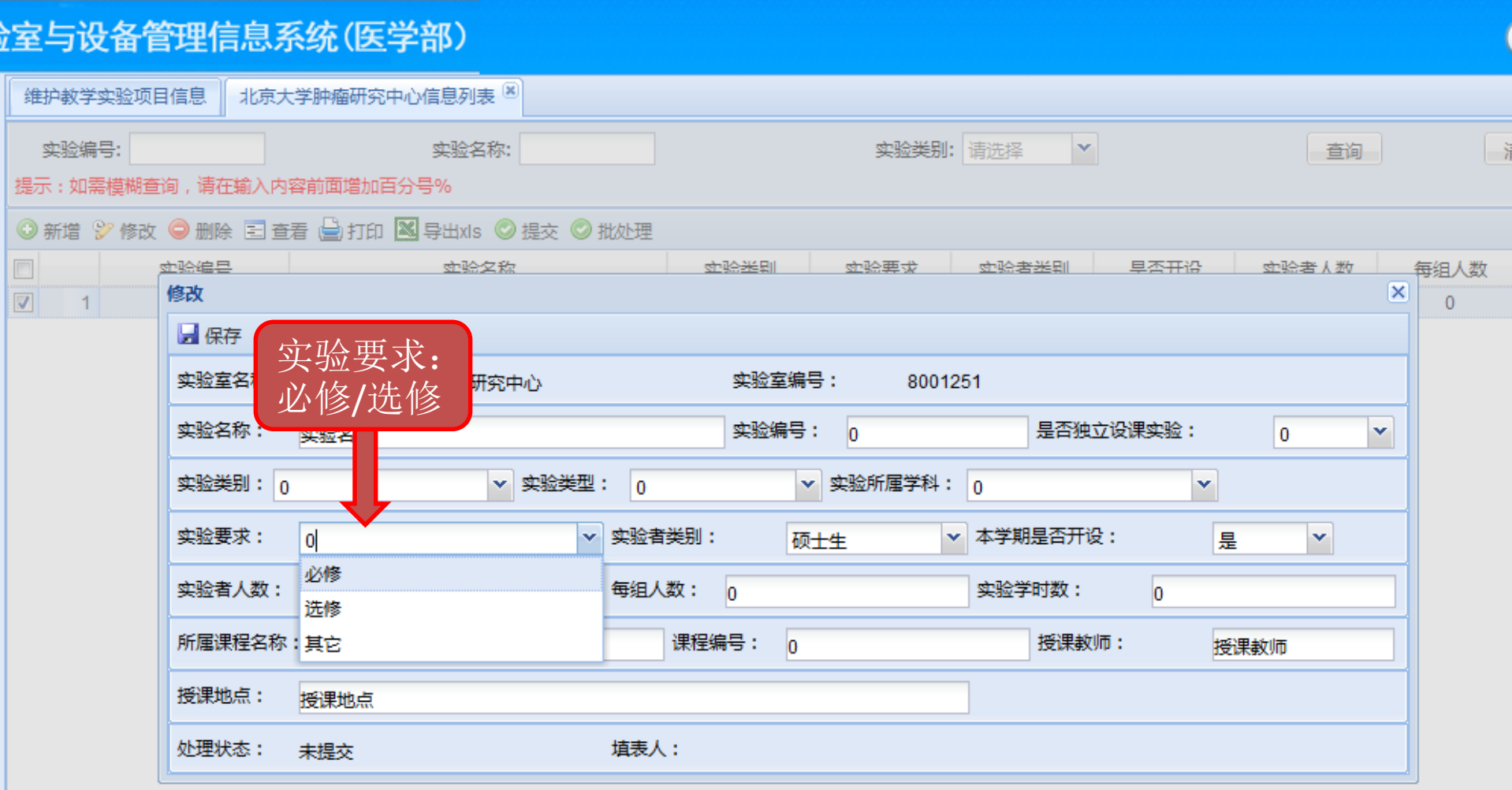

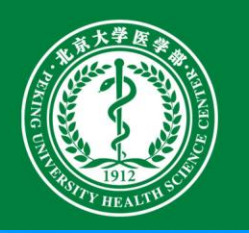

维护教学实验项目信息**——**修改

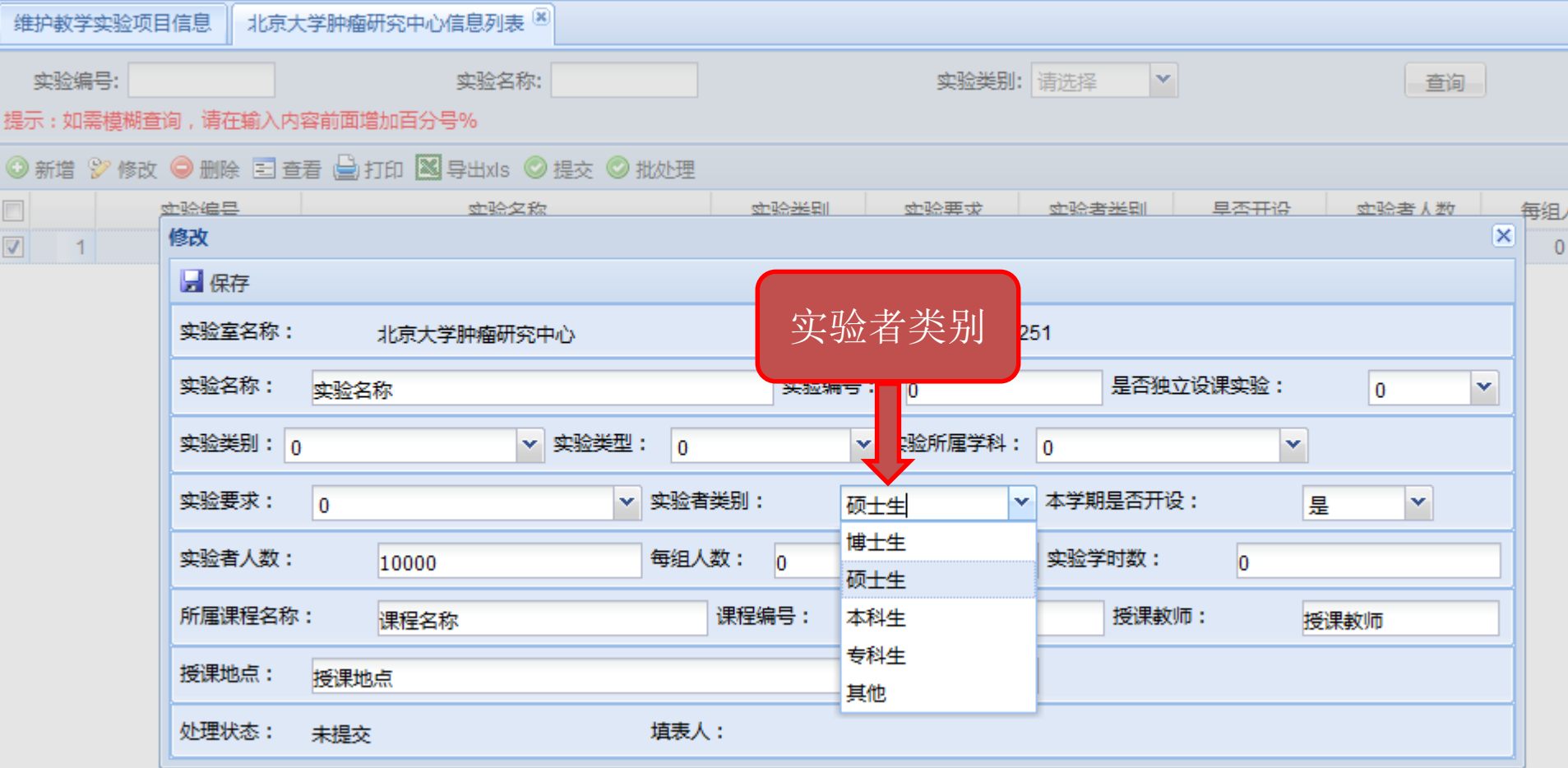

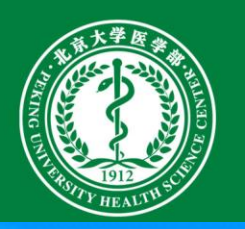

维护教学实验项目信息**——**修改

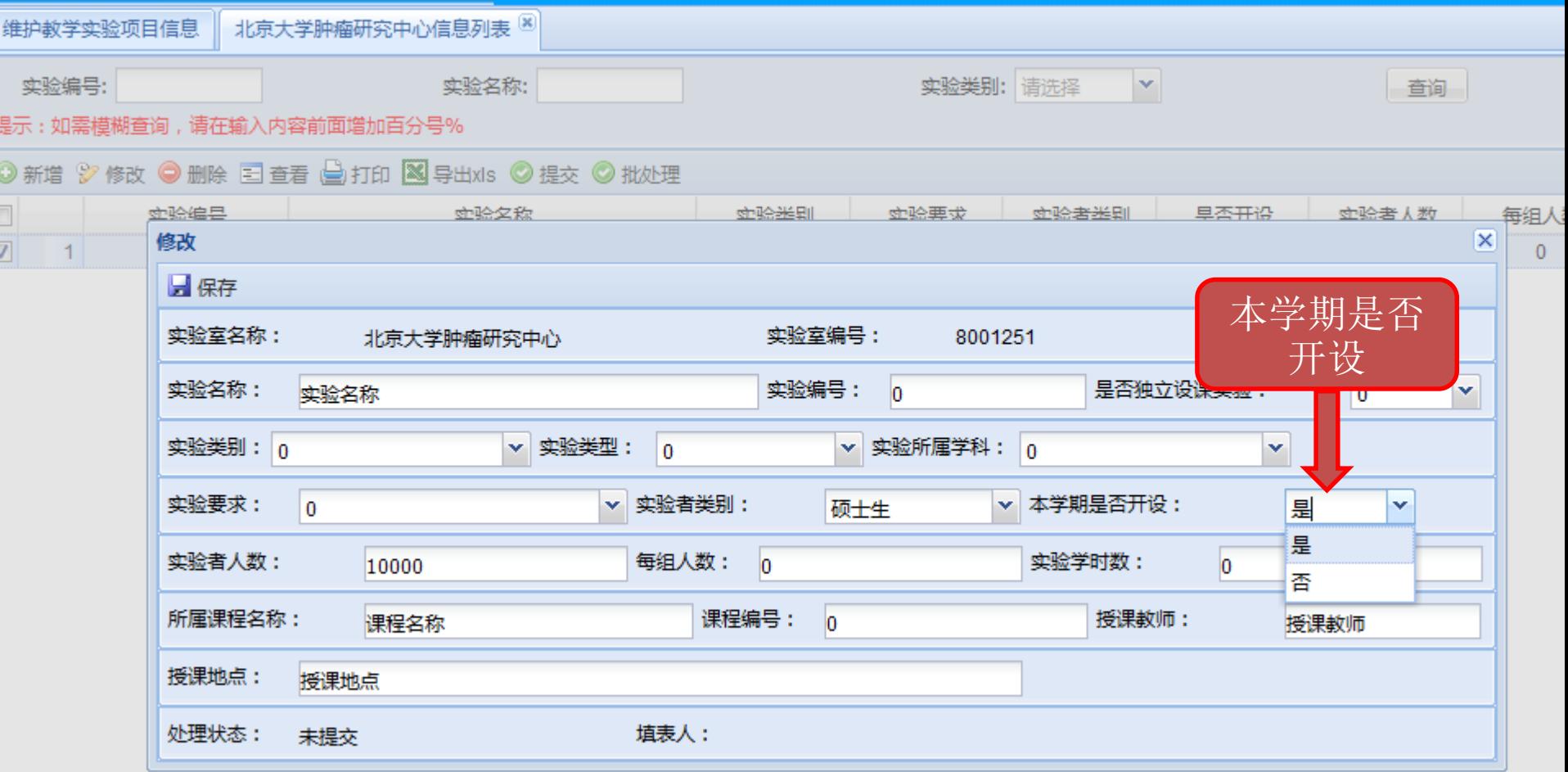

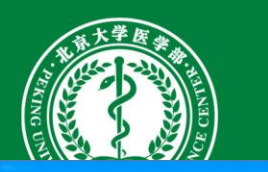

维护教学实验项目信息**——**修改

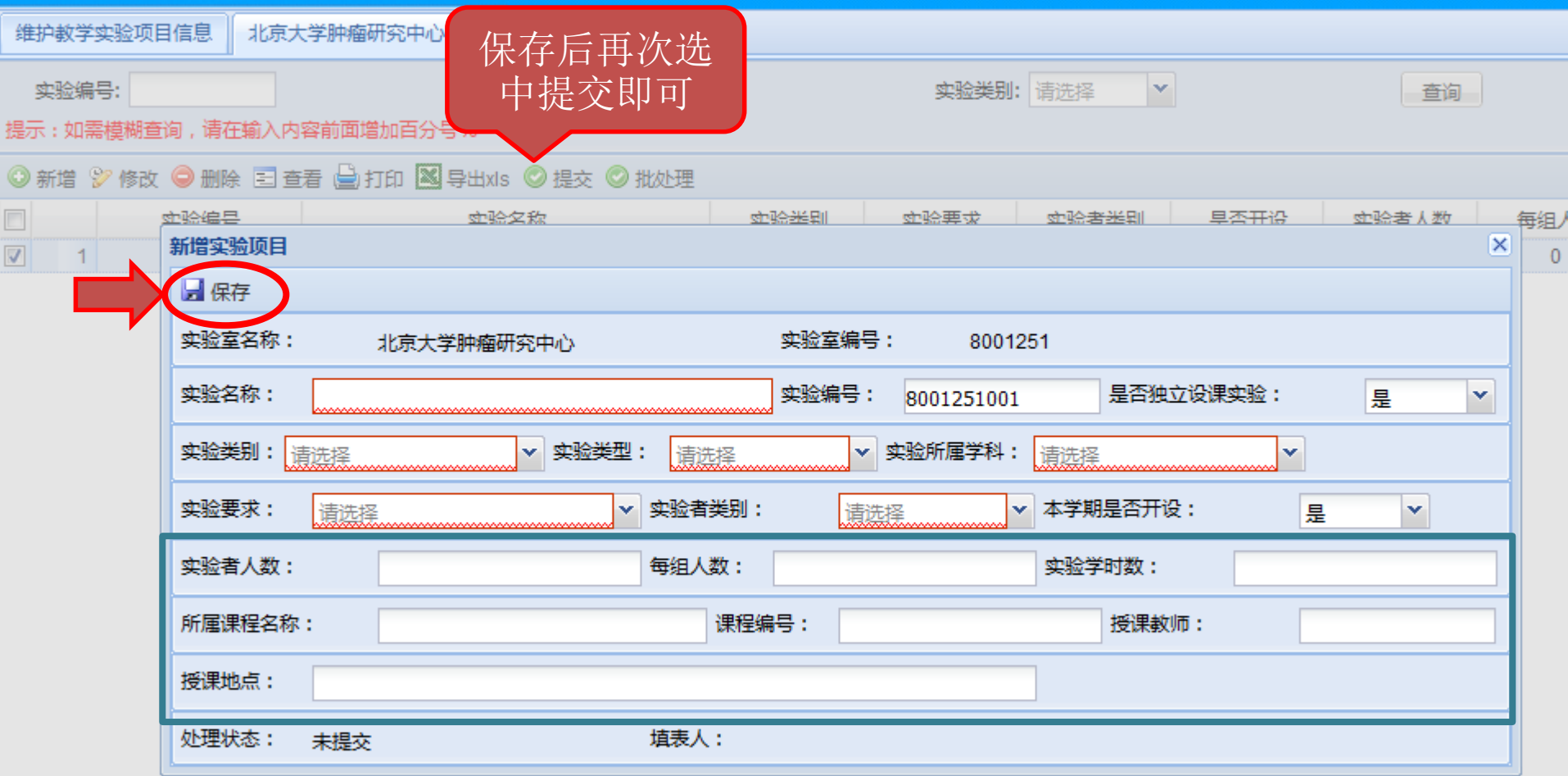

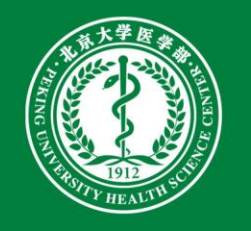

### 需填写完整的内容

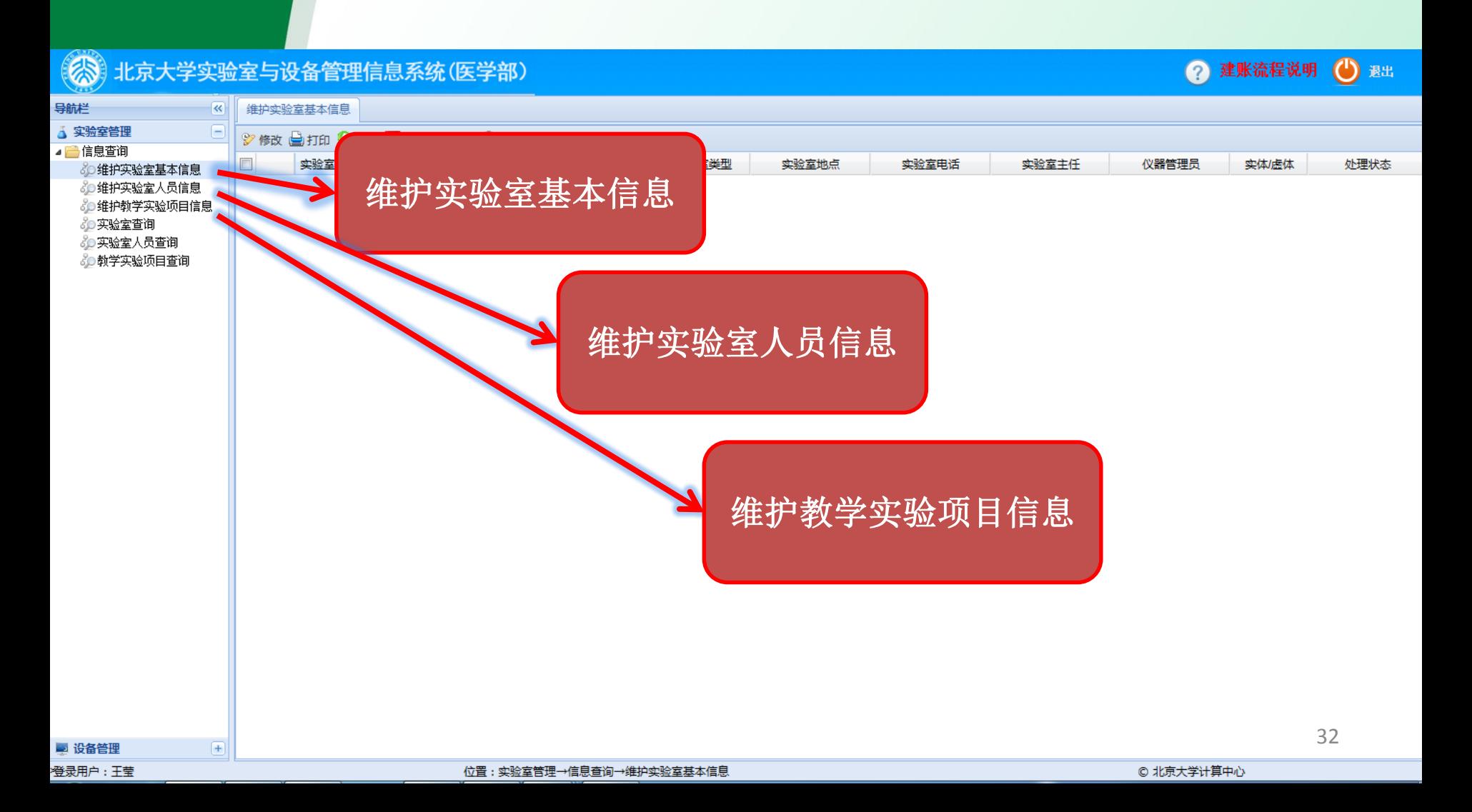

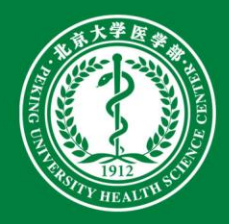

# THANKS!